# **VozTelecom**

#### **About**

VozTelecom C/ Artesans, 10 08290 Cerdanyola del Vallès Barcelona **Spain** 

<http://www.voztele.com>

## **Definition**

VozTelecom specializes in cloud communications and is market leader in IP telephony within the Spanish small and medium-sized company sector. Since it was founded in 2003, it has been at the forefront of our country's migration of telephony and communication systems to the "Cloud", offering services through a specialized distribution channel and with nation-wide presence.

## **Configuration**

Edit sip.conf in your favourite editor and add the following example configuration:

#### **Register**

register => 340000xxxx:xxxxx@voztele.com/349114xxxxx

#### **Peer**

This peer configuration allows to receive calls to the DID assigned and to generate outgoing calls.

[voztele-in] type=peer host=voztele.com context=default nat=yes canreinvite=no disallow=all allow=alaw dtmfmode=rfc2833 Last update: 2017/07/29 legacy:voip\_providers\_guide:voztelecom:start https://wiki.voximal.com/doku.php?id=legacy:voip\_providers\_guide:voztelecom:start 00:16

[voztele-out] disallow=all allow=alaw type=peer fromuser=340000xxxx fullname= secret=xxxxx username=340000xxxx host=voztele.com realm=voztele.com fromdomain=voztele.com dtmfmode=rfc2833 canreinvite=no context=default

From: <https://wiki.voximal.com/> - **Voximal documentation**

Permanent link: **[https://wiki.voximal.com/doku.php?id=legacy:voip\\_providers\\_guide:voztelecom:start](https://wiki.voximal.com/doku.php?id=legacy:voip_providers_guide:voztelecom:start)**

Last update: **2017/07/29 00:16**

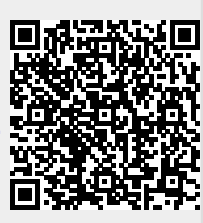